# **COMMSCOPE®**

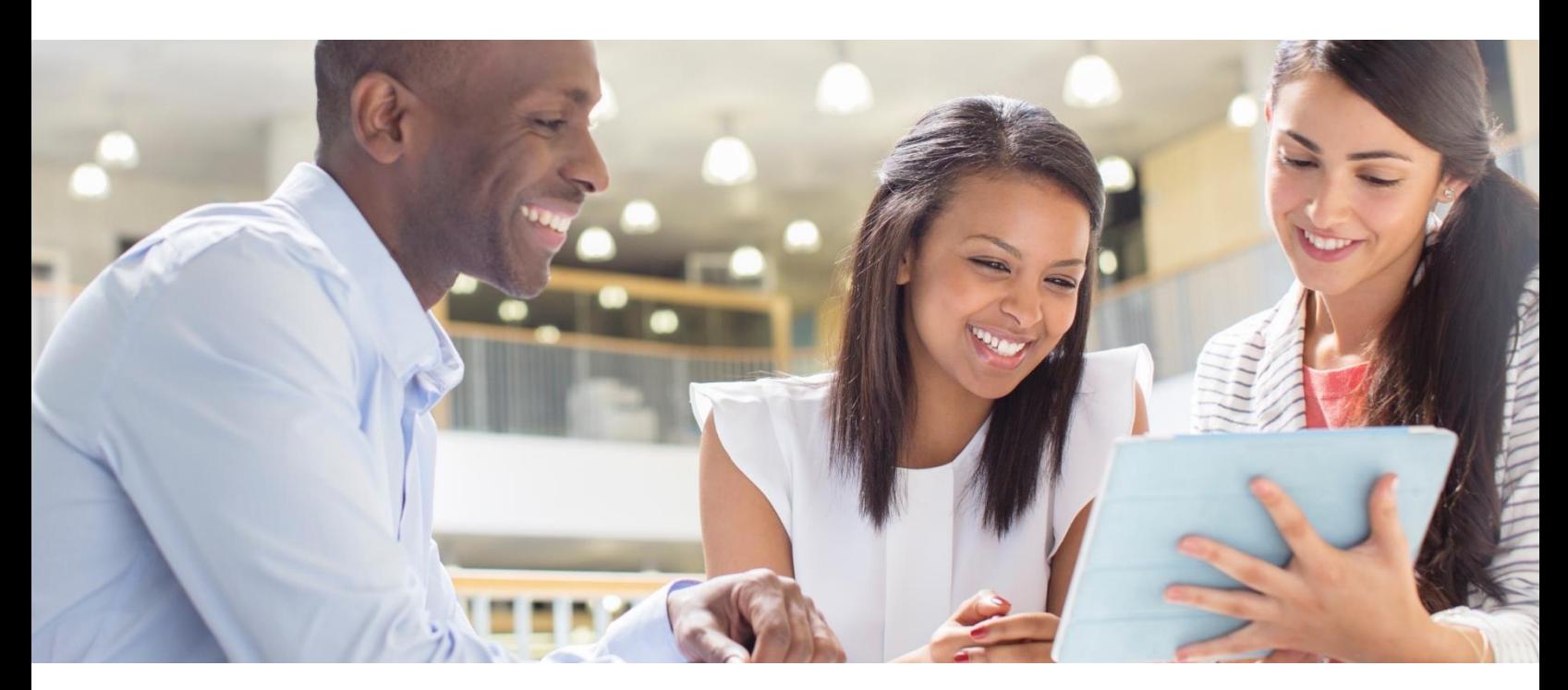

### Guía de Servicios Técnicos CommScope Access Network Solutions Febrero 2024

## <span id="page-1-0"></span>Declaraciones legales de CommScope

© 2023 CommScope, Inc. Todos los derechos reservados.

CommScope y el logotipo de CommScope son marcas comerciales de CommScope, Inc. o sus filiales en Estados Unidos y otros países.  Una lista de las marcas comerciales registradas se encuentra disponible en [https://www.commscope.com/trademarks.](https://www.commscope.com/trademarks) Todas las demás marcas comerciales son propiedad de sus respectivos dueños.

Ninguna parte de esta publicación se puede copiar en ninguna forma o por ningún medio, o puede ser utilizada para hacer cualquier trabajo derivado (tal como traducción, transformación o adaptación) sin el permiso escrito de CommScope, Inc o sus filiales ("CommScope"). CommScope se reserva el derecho de revisar esta publicación y hacer cambios de contenido cada cierto tiempo sin la obligación de parte de CommScope de notificar tales revisiones o cambios.

CommScope proporciona esta publicación sin garantía de ningún tipo, implícita o expresa, lo que incluye, pero no se limita a, las garantías implicadas de comerciabilidad y aptitud para un fin en particular.  CommScope puede hacer mejoras o cambios en los productos o servicios descritos en este documento en cualquier momento. Las capacidades, los requisitos del sistema y/o las compatibilidades con productos de terceros aquí mencionados están sujetos a cambio sin notificación alguna.

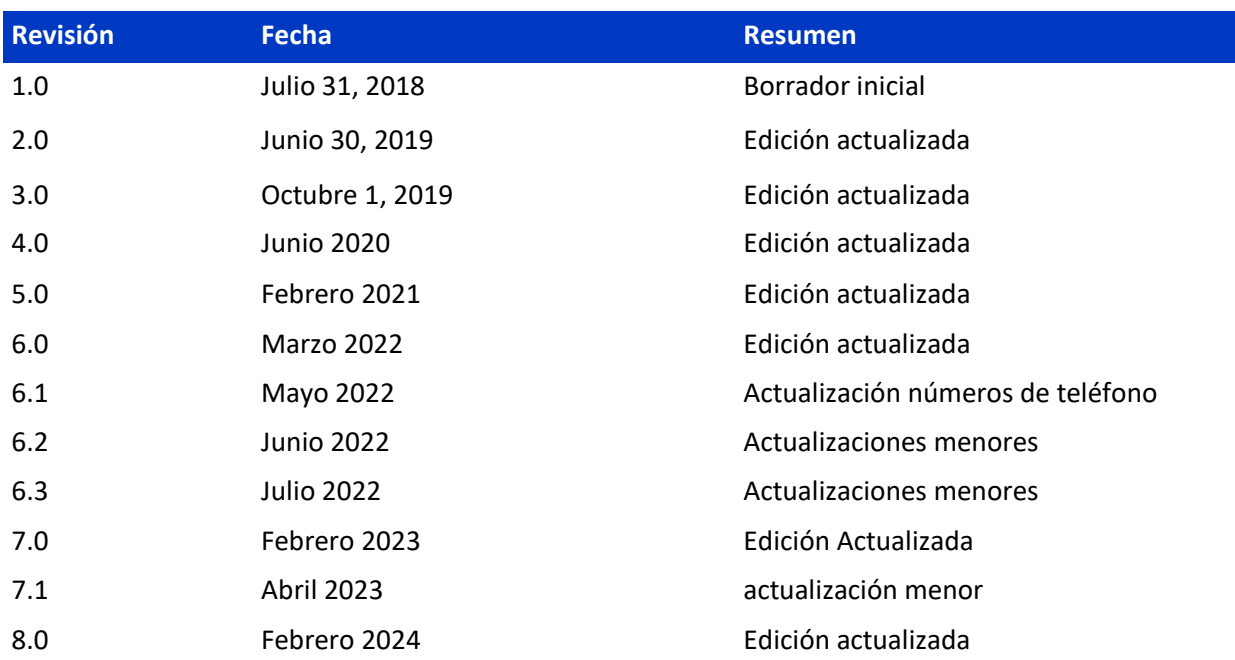

### Historial de revisión

### **Tabla de Contenido**

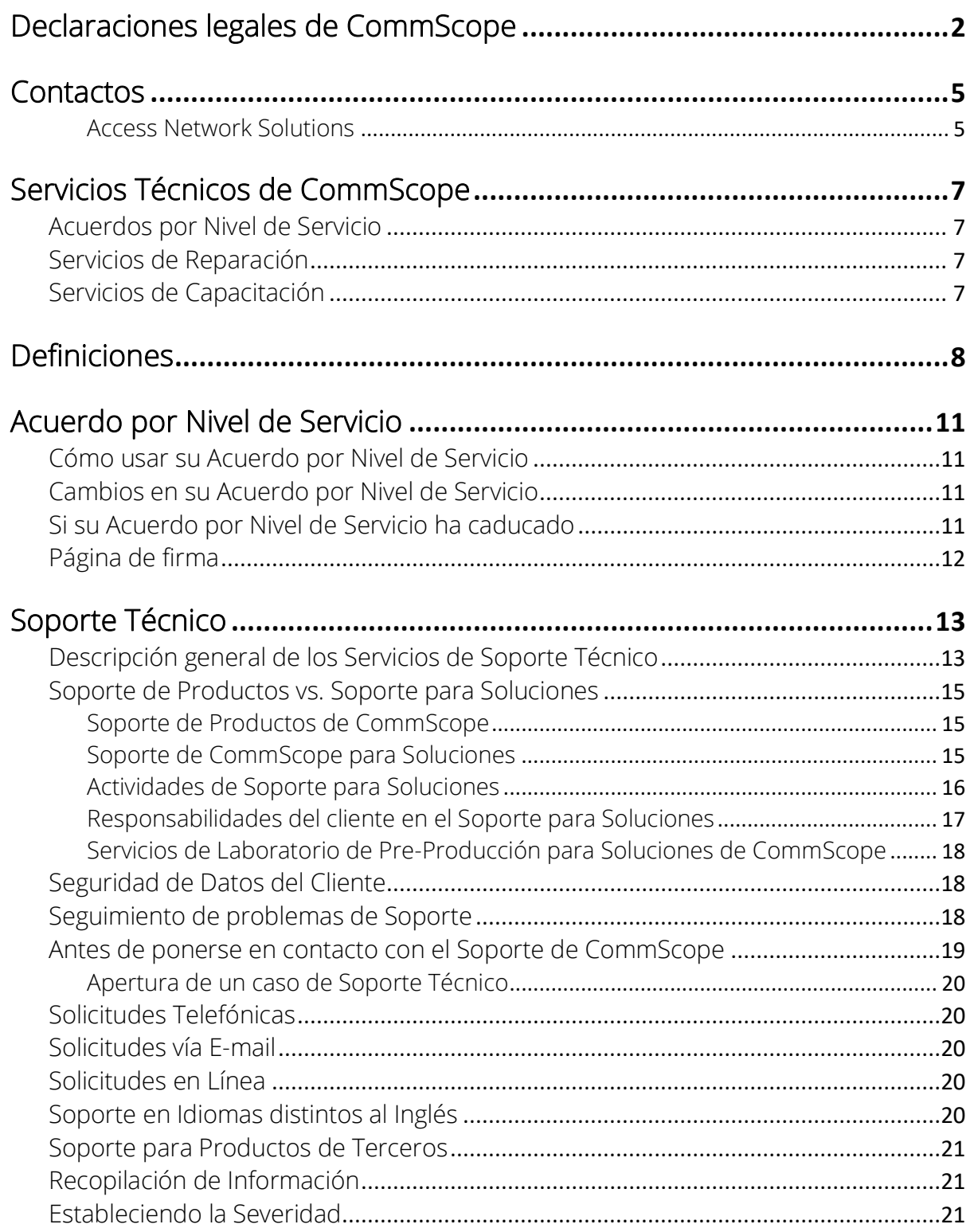

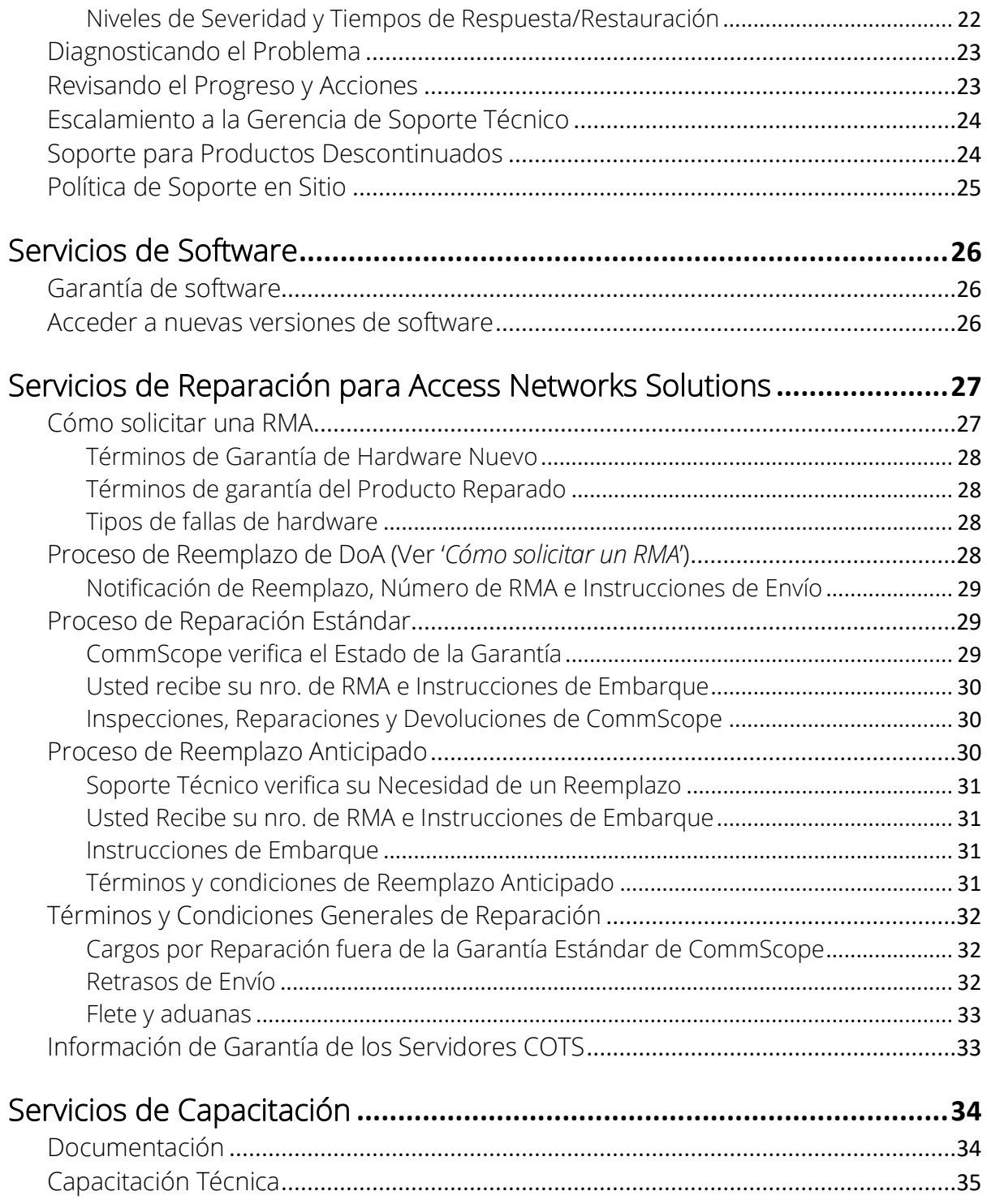

## <span id="page-4-0"></span>**Contactos**

Nos complace proveer Soporte para sus productos CommScope para Access Network Solutions (anteriormente Broadband Networks) una división de CommScope:

Tenga a mano su nro. de ID para su Acuerdo por Nivel de Servicio antes de contactarnos. Si usted no conoce su número de ID, por favor llame a su representante de ventas o a CommScope TAC.

#### <span id="page-4-1"></span>Access Network Solutions

**Productos cubiertos:** Advertising, CherryPicker, ME-7000, Conditional Access, Content Manager, Digital Satellite Receivers, CMTS, Remote MACPHY Devices (RMD), Remote PHY Devices (RPD), RF Optics, Passive Optical Networks (PON), ServAssure, Uplink, Video On Demand, Optical Hubs, Nodes, y Passives.

A continuacion algunos enlaces importantes para que pueda comenzar:

- **Administrar casos: [MySupport](http://mysupport.commscope.com/)** (web portal) Para mayores detalles, revise **[MySupport Guía](https://www.commscope.com/globalassets/digizuite/937375-commscope-my-support-customer-portal-user-guide-v-1-1.pdf) de Usuario**
- **Acceder a documentación de productos con derecho a soporte: [Technical Content Portal](https://docs.commscope.com/)** Asegúrese de ingresar a través de su cuenta de My CommScope para acceder a contenido de productos con derecho a soporte.
- **Abrir un caso:**
	- Caso Sev 3-4: navegue a **[MySupport](http://mysupport.commscope.com/)** o envíe un email a **TAC[.Helpdesk@](mailto:tac.helpdesk@commscope.com)commscope.com**, o contáctenos vía [Live Chat](https://z1.liveper.sn/api/account/86536792/route/campaign/1934072230/engagement/3886684638)
	- Caso Sev 1-2: llame a CommScope TAC a
	- $0 + 1 215 323 2345$
	- +1-215-323-2346 (Español)

(Disponible L-V 8AM-5PM ET. Servicios de traducción disponibles fuera de horarios de oficina) o

- +1-888-944-4357 (dentro de los Estados Unidos)
- Soporte Internacional está disponible vía **[teléfono](https://www.commscope.com/globalassets/digizuite/294037-arris-combined-contact-information-phone.pdf)** o email durante horas laborables locales [TechSupport.Europe@CommScope.com](mailto:TechSupport.Europe@CommScope.com) [TechSupport.CALA@CommScope.com](mailto:TechSupport.CALA@CommScope.com) [TechSupport.Asia@CommScope.com](mailto:TechSupport.Asia@CommScope.com)
- **Abrir un RMA**
- Por favor solicite su RMA a través del portal de **[MySupport](http://mysupport.commscope.com/)**, Puede también solicitar un RMA llamando o enviando un email a CommScope TAC. Para instrucciones detalladas, revise la **[Guia de](https://www.commscope.com/globalassets/digizuite/991559-commscope-my-support-rma-portal-user-guide.pdf)**

#### **[Usuario de My Support RMA](https://www.commscope.com/globalassets/digizuite/991559-commscope-my-support-rma-portal-user-guide.pdf)**.

#### • **Escalación de Soporte Técnico** Llame a CommScope TAC para una lista actualizada de los contactos para escalación de soporte

#### **Escalación para Reparaciones**

o **Nivel 1** Americas-EMEA Mostafa Badry [mostafa.badry@commscope.com](mailto:mostafa.badry@commscope.com) +1 978-760-2549

APAC Gary Tang [gary.tang@commscope.com](mailto:gary.tang@commscope.com) +852 9400 8017

o **Nivel 2** Gary Pieters [Gary.Pieters@commscope.com](mailto:Gary.Pieters@commscope.com) +1-219-670-1452

o **Nivel 3** Scott Bojanoski [Scott.Bojanoski@commscope.com](mailto:Scott.Bojanoski@commscope.com) +1 815-210-1919

## <span id="page-6-0"></span>Servicios Técnicos de CommScope

El área de Servicios Técnicos de CommScope presenta esta *Guía* como una referencia para ayudarlo a obtener la mayor ventaja posible de los servicios que nuestro equipo presta, incluyendo:

### <span id="page-6-1"></span>Acuerdos por Nivel de Servicio

- Contratos de Soporte Técnico y mantenimiento de software
- Contratos de reparación y reemplazo de hardware

#### <span id="page-6-2"></span>Servicios de Reparación

• Servicios de reparación y reemplazo

### <span id="page-6-3"></span>Servicios de Capacitación

- **Entrenamiento**
- Documentación de Productos

## <span id="page-7-0"></span>Definiciones

**"Soporte técnico"** o **"CommScope"** significa ingenieros de Soporte técnico de CommScope y/o sus filiales designadas en cualquier locación de CommScope.

**"Días hábiles"** significa de lunes a viernes, excepto los feriados locales observados por CommScope.

**"Días no hábiles"** significa los sábados, domingos y feriados locales observados por CommScope.

**"Daño Inducido por el Cliente"** o **"CID"** significa, entre otros, daños provocados por rayos, infestación, daños líquidos, abuso, corrosión, daños debidos al medio ambiente, cualquier alteración realizada para mejorar o reparar la unidad por una persona no autorizada, incluido el Cliente o cualquier otra exclusión descrita en la Guía de Servicios Técnicos o términos y condiciones estándar. CID también se puede definir como una acción tomada por el Cliente que da como resultado problemas, si se le ha proporcionado al cliente un presupuesto para que CommScope realice dicha acción, o si el Cliente ha recibido asesoramiento o una recomendación de CommScope para no continuar con la acción.

**"Equipos que se encuentran en el lugar del cliente final"** o **"CPE"** se refiere a un grupo de Productos utilizado en el lugar del consumidor, como un módem, decodificador, puerta de enlace inalámbrica a internet (gateway, router, cable modem) o cualquier otro dispositivo ubicado en el sitio del cliente final.

**"Recibida con averías"** o **"DoA"** se refiere a una unidad de hardware nueva que falla dentro de los 30 días posteriores al envío de CommScope.

"**Generalmente disponible**" o "**GA**" se refiere a una versión de software o firmware (actualización) que se ha desarrollado y publicado para todos los clientes.

**"Hardware"** significa equipos diseñados y fabricados por CommScope, u otro equipo del fabricante, ofrecido para la venta por CommScope al Cliente.

**"No se encontró ningún problema"** o **"NPF"** se refiere a dispositivos recibidos para reemplazo que se encuentran en buen estado de funcionamiento.

**"Producto"** es cualquier combinación de hardware y/o productos de software de CommScope, vendidos al cliente por CommScope, o sus filiales o distribuidores autorizados de CommScope. Productos producidos por CommScope, pero no vendidos por CommScope o sus subsidiarias o distribuidores autorizados no están cubiertos por esta Guía.

**"Documentación del producto"** es la documentación del producto que CommScope considera necesaria para el uso exitoso del mismo. La documentación del producto se puede entregar mediante descarga desde el sitio web de CommScope a sus clientes o se puede incluir con una versión de software, o puede estar disponible en formato electrónico en CD-ROM en instancias limitadas.

**"Análisis de causa raíz"** o **"RCA"** es el proceso de CommScope ISO utilizado para comprender la causa de un problema crítico de Severidad 1. Los requisitos previos para RCA incluyen un caso G1 abierto por el cliente dentro de 1 (una) hora de ocurrencia del problema, acceso remoto a la red del cliente dentro de esa hora inicial, suministro de registros y/o capturas del cliente relacionadas con el problema, la recepción por parte de CommScope del hardware afectado, y otros datos según lo solicitado por CommScope. No se puede realizar el RCA si no se ponen a disposición todos los datos y equipos necesarios o si el problema no puede reproducirse. Para algunos problemas, no se puede determinar una causa de fondo. Los RCA se proporcionan con el acuerdo entre CommScope y el Cliente de que el esfuerzo es necesario y solo con CommScope ISO FRM0087.

**"Solicitud de función"** o **"RFF"** es una solicitud del Cliente para que se agregue una característica/ funcionalidad específica al Producto que se captura en un caso de Severidad 4 y se proporciona al administrador de línea de producto para ese Producto.

**"Autorización de material devuelto"** o **"RMA"** es el número y el documento asignado a un artículo que se devolverá a CommScope para su reparación o reemplazo. Todos los materiales devueltos desde el campo deben recibir un número de RMA (Autorización de devolución de material).

**"Tiempo de respuesta\*"** se inicia cuando recibe respuesta a su comunicación y se abre un caso de Soporte técnico. El tiempo está documentado en el sistema de casos de CommScope.

**"Tiempo de restauración \*"** se inicia cuando se abre un caso y finaliza cuando CommScope proporciona la información técnica que, cuando se implementa, restablecerá el Producto de CommScope a un nivel de funcionalidad satisfactorio y utilizable.

**"Acuerdo por Nivel de Servicio"** o **"SLA"** significa este u otro conjunto de términos y condiciones que documenta el servicio que CommScope le brinda a usted por una tarifa anual. Un Acuerdo por Nivel de Servicio puede incluir soporte técnico, piezas de repuesto o actualizaciones o mejoras de software generalmente disponibles. Los Acuerdos por Nivel de Servicio de CommScope excluyen específicamente el software y firmware con claves opcionales, personalizadas y la instalación del software.

**"ID de Acuerdo por Nivel de Servicio"** es el número de 4 o 5 dígitos que se usa para abrir un caso con CommScope.

**"Software"** significa software generalmente disponible, lanzado, con licencia de CommScope, incluidas las actualizaciones proporcionadas, y cualquier otra mejora, modificación y solución de fallas proporcionadas, solo en forma de código de objeto, y cualquier copia total o parcial de la misma, con licencia de CommScope para uso únicamente en conjunto con los Productos cubiertos. El término "Software" incluye todas las actualizaciones, modificaciones, mejoras, extensiones, versiones y lanzamientos de dichos programas, incluidos las versiones secundarias (definidas a continuación), las versiones principales (definidas a continuación) y los parches de software. El software de terceros, que tiene licencia por separado, no se considera software de CommScope a menos que haya sido vendido por CommScope.

**"Actualización de software**" o **"Versión secundaria"** significa una versión generalmente disponible del Software que incorpora un conjunto consistente de correcciones de mantenimiento de errores o emergencias (correcciones de errores), modificaciones y características menores publicadas por CommScope para resolver un defecto del producto CommScope que está afectando las operaciones comerciales en curso. Una versión secundaria generalmente se expresa como el número a la derecha del punto decimal. Otras modificaciones, mejoras y correcciones de "errores" generalmente se designan con números y letras más hacia la derecha.

**"Actualización de software"** o **"Versión principal"** o **"Nueva versión del software de funcionalidades"** por CommScope es una versión generalmente disponible, lanzada que incorpora un conjunto consistente de mejoras de funciones y características que no están codificadas, aumentan la capacidad, son desarrolladas en forma personalizada u ofrecen características de software opcionales. Una versión principal generalmente se expresa como el número a la derecha del punto decimal.

**"Centro de Asistencia Técnica"** o **"TAC"** está compuesto por personal de CommScope que verifica su derecho a recibir servicio a través de su Acuerdo por Nivel de Servicio y lo dirige al equipo de Soporte técnico correcto según su familia de productos.

**"Productos de terceros"** significa software, hardware o servicios que son adquiridos o proporcionados por un tercero y puede ser parte de una solución personalizada desarrollada por CommScope. Cualquier soporte para productos de terceros se debe cubrir específicamente a través de una Declaración de trabajo negociada con los Servicios profesionales de CommScope para una solución personalizada o mediante un presupuesto de Acuerdo por Nivel de Servicio de CommScope para productos de terceros independientes. Los productos de terceros que están integrados en los productos de CommScope están cubiertos por el Acuerdo por Nivel de Servicio de CommScope correspondiente, a menos que tengan una licencia por separado o estén explícitamente excluidos.

*\* No se aplica a los servicios proporcionados en esta guía para sus entornos de pruebas de laboratorio.*

## <span id="page-10-0"></span>Acuerdo por Nivel de Servicio

CommScope ofrece uno o más servicios pagados para cada uno de sus productos, los cuales generalmente incluyen un Acuerdo de Soporte y Mantenimiento, y una o más opciones de Acuerdos de Reparación, (incluyendo Reemplazo Anticipado de Hardware) y Capacitación. Se requiere tener un Acuerdo por Nivel de Servicio válido y basado en una tarifa establecida para recibir soporte técnico o recibir piezas de reemplazo anticipado según los términos de esta Guía.

Los servicios ofrecidos para cada producto de CommScope son únicos y sujetos a cambio.

Su orden de compra para los servicios significa que usted acepta las términos y condiciones de esta *Guía* como su Acuerdo por Nivel de Servicios para los productos indicados. Si usted necesita firmar un documento por razones internas de negocios, CommScope se complace en ejecutar completamente esta *Guía*.

Por favor contáctese con su representante de ventas para más información.

#### <span id="page-10-1"></span>Cómo usar su Acuerdo por Nivel de Servicio

Cada uno de sus Acuerdos por Nivel de Servicio tiene un número de identificación (ID) que le permite acceder a los servicios de CommScope. Asegúrese de tener estos datos a mano y proporcionarlos solo al personal autorizado de su empresa.

### <span id="page-10-2"></span>Cambios en su Acuerdo por Nivel de Servicio

Tenga en cuenta que para declinar o cancelar su Acuerdo por Nivel de Servicio o cambiar su base instalada, debe proporcionarnos **un aviso por escrito con 30 días de anticipación a la fecha de expiración de su contrato**. Si no lo hace, deberá cancelar a CommScope al menos un trimestre calendario por los servicios cotizados. Cualquier cambio acordado entre las partes en su SLA se hará efectivo durante el segundo trimestre.

### <span id="page-10-3"></span>Si su Acuerdo por Nivel de Servicio ha caducado

Para renovar su Acuerdo por Nivel de Servicio, comuníquese con su representante de ventas. No se proporcionará soporte técnico sin un Acuerdo vigente.

Si elige reactivar su Acuerdo por Nivel de Servicio después de la finalización o caducidad, se aplican las siguientes reglas:

- Todas las cotizaciones emitidas anteriormente no son válidas. Se emitirá una nueva cotización de renovación a su solicitud.
- Cualquier renovación para un Acuerdo por Nivel de Servicio que ha caducado, se cotizará a partir de la fecha en que finalizó el Acuerdo por Nivel de Servicio anterior.
- Ningún trabajo o recuperación del sistema comenzarán hasta que se establezca un nuevo SLA.

### <span id="page-11-0"></span>Página de firma

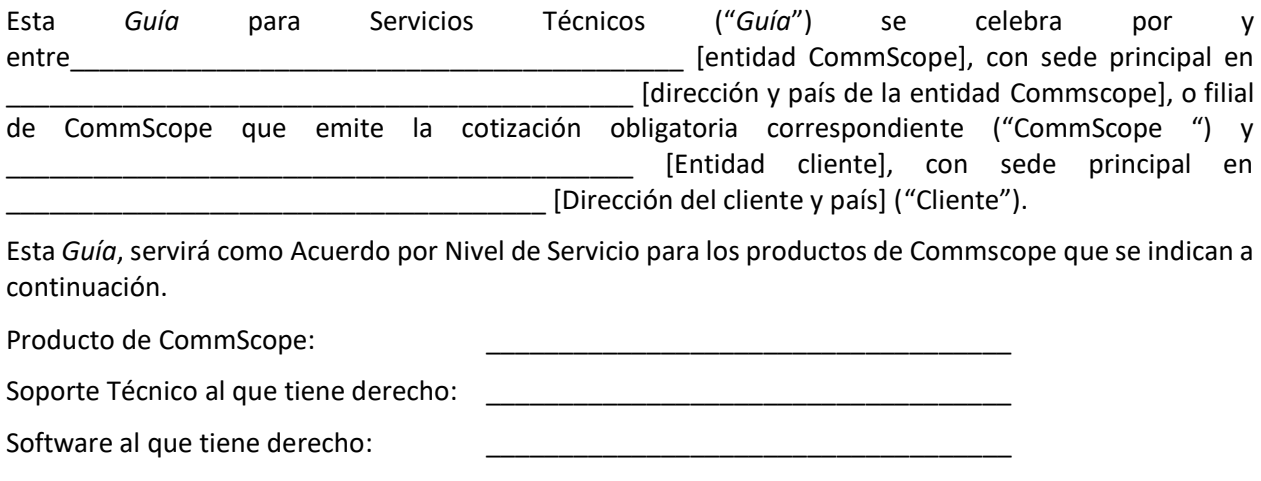

Reemplazo de hardware al que tiene derecho:

Esta *Guía* aplicará al plazo determinado por la orden de compra inicial recibida por CommScope ("Plazo") y a cualquier orden de compra adicional para renovación ("Plazo de renovación").

\_\_\_\_\_\_\_\_\_\_\_\_\_\_\_\_\_\_\_\_\_\_\_ \_\_\_\_\_\_\_\_\_\_\_\_\_\_\_\_\_\_\_\_\_\_\_

\_\_\_\_\_\_\_\_\_\_\_\_\_\_\_\_\_\_\_\_\_\_\_ \_\_\_\_\_\_\_\_\_\_\_\_\_\_\_\_\_\_\_\_\_\_\_

\_\_\_\_\_\_\_\_\_\_\_\_\_\_\_\_\_\_\_\_\_\_\_ \_\_\_\_\_\_\_\_\_\_\_\_\_\_\_\_\_\_\_\_\_\_\_

Representante del Cliente **Representante de CommScope** 

\_\_\_\_\_\_\_\_\_\_\_\_\_\_\_\_\_\_\_\_\_\_\_\_\_\_\_\_\_\_\_\_\_\_\_\_

Firma del cliente **Firma** de CommScope

Fecha Fecha

## <span id="page-12-0"></span>Soporte Técnico

El equipo de Soporte Técnico de CommScope está conformado por ingenieros experimentados localizados alrededor del mundo para brindarle soporte técnico de alta calidad. Los ingenieros de soporte técnico de CommScope están disponibles las 24 horas, los 365 días del año vía telefónica para interrupciones de servicio y emergencias. Todos los demás problemas se manejan durante el horario laborable normal.

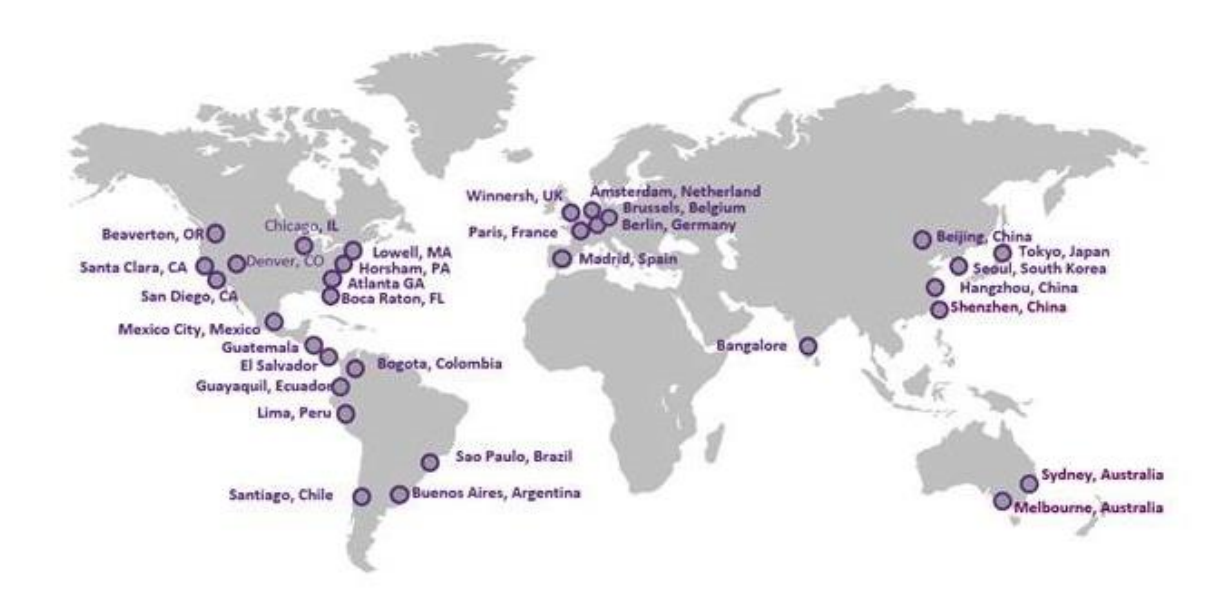

#### <span id="page-12-1"></span>Descripción general de los Servicios de Soporte Técnico

**Los Servicios de Soporte Técnico provistos bajo un Acuerdo por Nivel de Servicio incluyen:**

- Acceso a la base de capacitación virtual, apertura de casos y portales de RMA
- Asistencia telefónica 24x7x365 para problemas S1 y S2 (interrupciones y emergencias) en equipos en producción. Disponible 24x7x365 en inglés con servicios de traducción disponibles a pedido.
- Asistencia telefónica y por correo electrónico durante el horario de atención local para problemas S3 y S4 en equipos en producción y problemas en ambientes de laboratorio.
- Acceso a boletines técnicos y de campo, notas por lanzamiento de nuevas versiones, cartas de consideración y documentación del producto.

**Los Servicios de soporte técnico provistos bajo un Acuerdo por Nivel de Servicio excluyen:**

- Soporte para productos no vendidos por CommScope, incluyendo productos de terceros, a menos que se indique específicamente en una cotización de soporte de CommScope.
- Soporte para soluciones multi-producto, a menos que haya adquirido un Acuerdo de soporte para "soluciones". Por favor refiérase a la sección **[Soporte de Productos](https://commscope-my.sharepoint.com/personal/miriam_abad_commscope_com/Documents/Documents/GUIDE%20TO%20TECH%20SERVICES/guide-to-arris-technical-services_2023%20spanish.docx)** y **[Soporte para](https://commscope-my.sharepoint.com/personal/miriam_abad_commscope_com/Documents/Documents/GUIDE%20TO%20TECH%20SERVICES/guide-to-arris-technical-services_2023%20spanish.docx)  [Soluciones](https://commscope-my.sharepoint.com/personal/miriam_abad_commscope_com/Documents/Documents/GUIDE%20TO%20TECH%20SERVICES/guide-to-arris-technical-services_2023%20spanish.docx)** abajo.
- Servicios para integración de sistemas
- Soporte para software con desarrollo personalizado, a menos que se haya adquirido un Acuerdo de soporte de "software con desarrollo personalizado".
- Soporte para productos de hardware una vez que ha llegado al final de la vida útil del producto.
- Soporte para actualizaciones de software anteriores a N-2.
- Trabajo eléctrico a productos externos que no son de CommScope o mantenimiento de accesorios, alteraciones, equipos complementarios u otros dispositivos no vendidos por CommScope.
- Problemas derivados de negligencia, abuso o uso indebido intencional de los productos de CommScope.
- Problemas derivados del cableado, reparación, empalme, alteración, instalación, almacenamiento o mantenimiento inadecuados de su parte (o terceros contratados por usted) de los productos de CommScope.
- Productos de CommScope modificados por cualquier persona que no sea: (A) CommScope, sus empleados, agentes, representantes o contratistas; o (B) usted (o terceros contratados por usted).
- Servicios de capacitación o clases.
- Servicios de instalación de productos (hardware y/o software).
- Servicios de actualización de software (tanto remotos como in situ).
- Descargas de códigos para DAC.
- Soporte de problemas derivados de la manipulación de la base de datos DAC, RADD o CASMR, incluidos los problemas con la base de datos o corrupción de ésta, causados por scripts desarrollados por el cliente, aplicaciones de front-end o la ejecución directa de la línea de comando del operador realizada por usted o por un proveedor externo contratado por usted. Los ejemplos incluyen las instrucciones de actualización, inserción y eliminación emitidas por un operador o script, así como la adición o eliminación de tablas.
- Soporte para problemas causados por el uso de procedimientos de respaldo y restauración no aprobados por CommScope.
- Servicios CET (Transición de Categoría de Tiempos).
- Servicios de tercerización de personal técnico dedicado (Staff Augmentation).
- Mover, agregar o configurar (hardware y/o software).
- Monitoreo remoto.
- Recuento de activos y/o gestión de inventario.
- Reemplazo anticipado de hardware del cliente. El cliente es responsables de comprar y administrar repuestos adecuados para cumplir con los requisitos comerciales definidos de forma interna.
- Cambios de configuración o reconfiguraciones iniciadas por el cliente.

Tenga en cuenta que se le cobrará una tarifa de servicio por cualquier "retroceso" o asistencia de emergencia para restaurar los servicios afectados debido a proyectos que ejecuta sin el conocimiento y/o soporte de CommScope (actualizaciones, divisiones, etc.). Servicios fuera del ámbito del Acuerdo por Nivel de Servicios o para equipos que no están cubierto por este acuerdo se cotizaran por separado.

#### <span id="page-14-0"></span>Soporte de Productos vs. Soporte para Soluciones

#### <span id="page-14-1"></span>Soporte de Productos de CommScope

CommScope proporciona soporte para los productos que vende. Definimos esos servicios como Soporte de Productos de CommScope, a saber:

- Incluye soporte técnico integral para las funcionalidades y características de los productos diseñados, fabricados y vendidos por CommScope.
- Se estipula bajo los términos de la Guía de Servicios Técnicos de CommScope o un acuerdo vigente.
- Se venden junto con el producto de CommScope y se renuevan en forma anual.

#### <span id="page-14-2"></span>Soporte de CommScope para Soluciones

Por una tarifa adicional a la tarifa de soporte de los productos de CommScope, podemos brindar soporte para las soluciones que CommScope diseña y vende.

Definimos esos servicios como Soporte de CommScope para Soluciones, a saber:

- Incluye soporte técnico integral para una solución desarrollada y personalizada por CommScope. La solución puede incluir productos de CommScope y productos de terceros.
- Se estipula bajo los términos de una Orden de Trabajo (SoW) negociada por separado.
- Se vende a un precio negociado adicional al Soporte de productos de CommScope.
- Puede adquirirse en los siguientes niveles, que se definirán en el SoW de Soporte para la Solución:
	- o Solo Nivel 3
	- o Nivel 3 y Nivel 2
	- o Nivel 3, Nivel 2 y Nivel 1

#### <span id="page-15-0"></span>Actividades de Soporte para Soluciones

El Soporte para Soluciones puede incluir cualquiera de las siguientes actividades, que se definirán y valorarán en el acuerdo o SoW:

#### Nivel 1

• Configurar el equipo de monitoreo de acuerdo con las especificaciones y herramientas proporcionadas, establecer alarmas y notificaciones, y actualizar el equipo según sea necesario.

Monitoreo proactivo de alarmas u otros puntos de datos que puedan indicar necesidades de mantenimiento o impactos en el servicio de la solución 24x7x365.

- Identificar el impacto al usuario y confirmar el nivel de Severidad de los problemas.
- Realizar una evaluación inicial de los problemas identificados o informados, incluido el aislamiento del problema.
- Delegar al soporte de Nivel 2, al aislar el problema.
- Mantener copias de seguridad para todas las configuraciones de componentes y software de aplicación.

#### Nivel 2

- Proporcionar información general de producción y soporte de configuración.
- Recopilar información relevante para identificación de problemas técnicos.
- Distinguir problemas no técnicos de problemas técnicos.
- Aislar problemas y determinar si el producto no está funcionando según las especificaciones.
- Identificar problemas encontrados en los registros del sistema. Por lo general, implica la disección de registros y el análisis de los datos de emisión proporcionados por el Nivel 1 para determinar el siguiente paso o determinar que un servicio de licenciatario de soporte no está funcionando correctamente.
- Análisis para determinar en qué parte de la plataforma se produjeron los problemas.
- Simular el problema en el laboratorio.
- Realizar pruebas de interoperabilidad.
- Realizar actividades de mantenimiento.
- Crear un plan de acción para la resolución de problemas.
- Crear un informe del problema estandarizado que describa el problema.

#### Nivel 3

Coordinar con todos los proveedores en la solución para neutralizar/resolver cualquier problema persistente de red, producto o hardware reportado.

#### <span id="page-16-0"></span>Responsabilidades del cliente en el Soporte para Soluciones

Independientemente de las actividades de soporte a Soluciones que contrate de CommScope; debe aceptar ciertas responsabilidades para que la solución sea exitosa.

Sus responsabilidades incluyen:

- Informar a CommScope de cualquier cambio reciente en el entorno o cambios a los equipos de otros proveedores en su sitio. Los ejemplos incluyen interrupciones de energía, cambios en el equipo externo, cambios o problemas de la red, actualizaciones de software a los equipos de otros proveedores, etc.
- Brindar acceso remoto al personal de CommScope para el monitoreo y solución de problemas de la Solución.
- Proporcionar acceso físico razonable a cualquier centro de datos de terceros, según sea necesario. Tendrá que autorizar/notificar al centro de datos de terceros que CommScope ha sido el proveedor seleccionado como su agente designado para proporcionar servicios de soporte técnico, y que CommScope está autorizado a comunicarse directamente con el centro de datos de terceros en su nombre para completar cualquier solución de problemas o reparaciones de red.
- Brindar acceso a CommScope a las instalaciones del centro de datos de terceros y recibir y procesar cualquier equipo necesario para la Solución.
- Proporcionar acceso remoto a sus sistemas de monitoreo y herramientas de soporte.
- Proporcionar datos de registro para ayudar en la identificación del problema.
- Notificación y actualización a CommScope, verbalmente y por escrito, de cualquier modificación o cambio en proceso o procedimientos en cualquier centro de datos de terceros o en conectividad a Internet.
- Ayudar a proporcionar información y detalles para determinar los Análisis de causa raíz (RCA) de los defectos y/o problemas identificados en la Solución.
- Instalación de hardware reparado que no está cubierto por nuestro acuerdo con otro proveedor de soluciones.
- Trabajar con CommScope en actualizaciones, revisiones técnicas y administración de cambios.
- Proporcionar y mantener conectividad de red dedicada externa de consumidor para la Solución.
- Proporcionar y mantener conectividad de red dedicada externa privada para la Solución, que incluye específicamente el acceso VPN a la red del sitio y acceso a transmisiones lineales para las pruebas de laboratorio de CommScope según sea necesario.
- Actuar como la interfaz principal para otras organizaciones dentro de su compañía y otros proveedores especificados que no están siendo administrados por CommScope en nuestro acuerdo.

#### <span id="page-17-0"></span>Servicios de Laboratorio de Pre-Producción para Soluciones de CommScope

Se necesita un laboratorio de soluciones dedicado, con todos los componentes integrados correctamente para duplicar el entorno de producción del cliente, para que la solución tenga éxito. CommScope o el cliente debe mantener y asignar personal a un laboratorio para gestionar las operaciones de red de producción en curso de la solución.

El servicio de Laboratorio de Pre-Producción para una Solución se ofrece a un costo adicional e incluye:

- Documentación detallada de los requisitos de hardware, software y redes para instalar el laboratorio de Pre-Producción.
- Acceso a expertos en la materia de integración durante la instalación del laboratorio.
- Asistencia en pruebas de lanzamiento de soluciones y validación de resultados.
- Prueba de interoperabilidad integral de la solución antes de implementar cualquier cambio en la red de producción.
- MoP (Método de Procedimiento, por sus siglas en inglés) creación y prueba antes de la implementación en la red de producción.

### <span id="page-17-1"></span>Seguridad de Datos del Cliente

CommScope utilizará tecnologías de seguridad comercialmente razonables (como protección con contraseña y protección de firewall) al proporcionar Soporte Técnico y el Cliente deberá cumplir con los procedimientos de seguridad aplicables que CommScope le dé a conocer a través del Soporte Técnico u otros medios. El Cliente es responsable de la seguridad de los datos, incluidos entre otros, cualquier contenido, materiales, datos e información ("Datos del Cliente") transferidos por el Cliente y/o accesados por CommScope mientras brinda Soporte Técnico y acepta que CommScope no controla la transferencia de Datos del Cliente proporcionados por éste a CommScope, a través de infraestructuras de telecomunicación, incluido el Internet, y CommScope no garantiza la segura provisión del Soporte Técnico o que tales tecnologías de seguridad puedan prevenir interrupciones por parte de terceros al Soporte Técnico.

El cliente es responsable de la conexión de Soporte Técnico, incluida la conexión a Internet. El Cliente será responsable del mantenimiento de los Datos del Cliente y por este medio declara y garantiza a CommScope que los Datos del Cliente están libres de virus, caballos de Troya y elementos comparables que podrían dañar los sistemas o el software utilizados por CommScope para proporcionar Soporte Técnico. El Cliente acepta que ha recopilado, que mantendrá y manejará todos los Datos del Cliente de conformidad con las políticas de seguridad de datos del Cliente y todas las leyes, normas y reglamentos de privacidad y protección de datos aplicables.

### <span id="page-17-2"></span>Seguimiento de problemas de Soporte

El Soporte Técnico de CommScope utiliza un sistema de seguimiento de llamadas para registrar todos los casos de los clientes, ya sea que se notifiquen por teléfono, correo electrónico o en la web. Cuando se contacta con nosotros, se asigna un número de referencia a su caso. Anote el número del caso y utilícelo para referirse a él en futuras comunicaciones. También recibirá un correo electrónico que contiene el número de caso cuando el mismo ha sido creado.

Nuestro sistema de seguimiento nos permite registrar los detalles de su caso, incluidos todos los pasos de investigación realizados, contactos con representantes en su sitio, su número interno de seguimiento de problemas (si corresponde) y los pasos que seguimos para resolver su problema.

CommScope también proporciona un método mediante el cual puede abrir y rastrear sus solicitudes de soporte en línea a través de nuestros portales electrónicos. El Soporte Técnico de CommScope lo ayudará a registrarse, y puede ver y buscar en nuestra base de conocimiento de soluciones de soporte, sus casos abiertos y recientemente cerrados. El sitio está disponible para todos los clientes de CommScope con un Acuerdo por Nivel de Servicio válido.

#### <span id="page-18-0"></span>Antes de ponerse en contacto con el Soporte de CommScope

El Soporte Técnico de CommScope proporciona soporte a los productos suministrados por CommScope que se encuentran bajo un Acuerdo por Nivel de Servicio válido. A menos que CommScope sea el integrador de su sistema, los problemas relacionados con hardware, software o redes que no sean de CommScope (productos de terceros) deben ser abordados por su organización o con el proveedor correspondiente.

Cuando trabaje con Soporte Técnico, ayúdenos a agilizar su llamada siguiendo estas pautas:

- Asegúrese de que el producto está utilizando una versión compatible del software/firmware de CommScope.
- Asegúrese de que todas las actualizaciones de software se hayan instalado de manera oportuna y de acuerdo con la documentación del producto de CommScope y otras instrucciones.
- Asegúrese de que exista acceso a la red remota, según sea necesario, para que CommScope pueda establecer un enlace de datos para ser utilizado en el diagnóstico y mantenimiento remoto del producto. Las partes acordarán medidas de seguridad apropiadas para evitar el acceso no autorizado. El Soporte Técnico de CommScope no se conectará a su red sin su autorización previa y la conexión será únicamente para proporcionar soporte al producto.
- Realice un diagnóstico de primer nivel para tratar de aislar y corregir el problema.
- Verifique que se hayan realizado las operaciones diarias de mantenimiento y red; Monitoree las alarmas de red y sistema.
- Esté preparado para proporcionar su ID de Acuerdo por Nivel de Servicio, su nombre, el nombre de la empresa, la ubicación del sitio, el número de serie del sistema sobre el que está llamando (si es necesario), los números de versión de sistema y software, y tantos detalles sobre el problema como sea posible.
- Revise la documentación disponible, incluidas las notas a las nuevas versiones liberadas, los manuales de instalación y producto, y la ayuda en línea para obtener información sobre su problema.
- A menos que se indique lo contrario, no reinicie ni vuelva a arrancar el equipo o los procesos del software antes de consultar con Soporte Técnico; se pueden perder datos vitales sobre el problema cuando se realizan estas acciones.
- Prepárese para realizar tareas de diagnóstico de acuerdo con las instrucciones proporcionadas por el Soporte Técnico de CommScope y lleve a cabo acciones correctivas iniciales, incluido el diagnóstico remoto.

Todo el personal que se contacta con Soporte Técnico debe estar muy familiarizado con los sistemas de CommScope. Recomendamos encarecidamente que su personal de soporte asista a los programas de capacitación de CommScope correspondientes. Para obtener más información sobre los programas de capacitación de CommScope, contáctenos en *techtraining@commscope.com*.

#### <span id="page-19-0"></span>Apertura de un caso de Soporte Técnico

CommScope proporciona soporte para sus productos a través de las oficinas regionales en todo el mundo. Si el problema es crítico, llámenos. Si el problema no es crítico, use los otros métodos que se indican a continuación para contactarnos.

### <span id="page-19-1"></span>Solicitudes Telefónicas

Llame a CommScope TAC al +1-215-323-2345 o +1-888-944-4357 cuando tenga un problema crítico y necesite hablar de inmediato con un ingeniero de Soporte Técnico. Recuerde proporcionar un número donde puedan contactarlo. Tenga en cuenta que todas las llamadas se graban para fines de calidad.

### <span id="page-19-2"></span>Solicitudes vía E-mail

Usted puede contactar a Soporte Técnico vía e-mail. Por favor tome en cuenta que el Soporte Técnico de CommScope no monitorea el e-mail en las noches, fines de semana, o durante días festivos de CommScope; por lo tanto, debe utilizar el e-mail solamente para casos no críticos.

### <span id="page-19-3"></span>Solicitudes en Línea

Usted puede crear un caso de soporte técnico a través del portal de **[My Support.](http://mysupport.commscope.com/)** Por favor tome en consideración que solamente casos que no son críticos (S3 y S4) pueden ser generados en línea. Usted debe llamar al Soporte Técnico de CommScope par problemas críticos.

### <span id="page-19-4"></span>Soporte en Idiomas distintos al Inglés

Si se contacta con Soporte Técnico de CommScope por teléfono y el idioma que necesita no está disponible, informe al Ingeniero de Soporte, en inglés, "Need a translator for <the language needed> (Se necesita un traductor para <el idioma requerido>)". El ingeniero de Soporte enlazara a un traductor para el idioma solicitado. El servicio de traducción está disponible para español, alemán,

francés, chino, coreano, portugués (Brasil) y japonés. Otros idiomas pueden estar disponibles, pero no están garantizados.

### <span id="page-20-0"></span>Soporte para Productos de Terceros

El soporte para productos de terceros esta disponible solamente si el producto fue comprado a través de CommScope y el soporte se incluyó en una cotización para Acuerdo de Servicio de CommScope, o en una Orden de Trabajo (SoW) negociada con Servicios Profesionales de CommScope para una solución personalizada.

Si CommScope determina que el Proveedor de un Producto de Terceros necesita involucrarse en la solución de un problema, CommScope le ayudará con la apertura del caso con dicho proveedor. Usted deberá trabajar directamente con el proveedor externo para solucionar el caso. En ciertas ocasiones, CommScope puede necesitar que el Cliente se contacte directamente con el proveedor externo y no a través de CommScope para solucionar el problema del producto. Los tiempos de respuesta y resolución de proveedores externos pueden variar. Los lineamientos de CommScope para respuesta y restauración no son aplicables en estos casos.

### <span id="page-20-1"></span>Recopilación de Información

Cuando usted contacta al Soporte técnico de CommScope, nosotros:

- Anotamos su nombre, el nombre de la empresa, el producto sobre el cual está llamando, la ubicación de su problema y su número de serie o ID del sistema.
- Creamos un caso en nuestro sistema de seguimiento de llamadas.
- Pedimos una descripción breve y precisa de su problema o pregunta.
- Confirmamos su información de contacto.
- Verificamos que el producto sobre el cual está llamando esté cubierto por la garantía o que tenga un Acuerdo por Nivel de Servicio válido.
- Si corresponde, solicitamos información adicional asociada o números de seguimiento que pueda usar en su sistema.

Registramos esta información en nuestro sistema de seguimiento de llamadas y le proporcionamos un número de referencia de caso, que debe registrar para futuras referencias. Si su problema no se resuelve durante el contacto de soporte inicial, referir el número de su caso ayuda a agilizar la comunicación posterior.

Después de las preguntas de identificación, trabajamos con usted para realizar una evaluación preliminar de la Severidad de su problema, según la descripción de su problema.

### <span id="page-20-2"></span>Estableciendo la Severidad

Su ingeniero de Soporte Técnico trabajará con usted para establecer o revisar la Severidad de su problema. Usamos los niveles de Severidad abajo detallados para priorizar los casos. CommScope no

cuenta con la certificación TL9000, pero podemos estar de acuerdo en seguir las pautas de TL9000 para proveer soporte a algunos productos.

#### <span id="page-21-0"></span>Niveles de Severidad y Tiempos de Respuesta/Restauración

Los objetivos de tiempo de respuesta y restauración variarán para cada caso según la severidad del problema y el tipo de producto.

Para algunos productos, CommScope ofrece soporte técnico y actualizaciones de software sin cargo. Los ejemplos incluyen equipos de planta interna y externa. Nuestros ingenieros siguen los mismos procesos para estos productos que para todos los demás productos, pero el nivel de soporte y la disponibilidad del software pueden limitarse a niveles **comercialmente razonables** en horario laborable.

La Severidad para los casos se define en la Tabla 1, Lineamientos para Severidad. La clasificación y reclasificación de todos los problemas se realizará de acuerdo con las definiciones en la siguiente tabla.

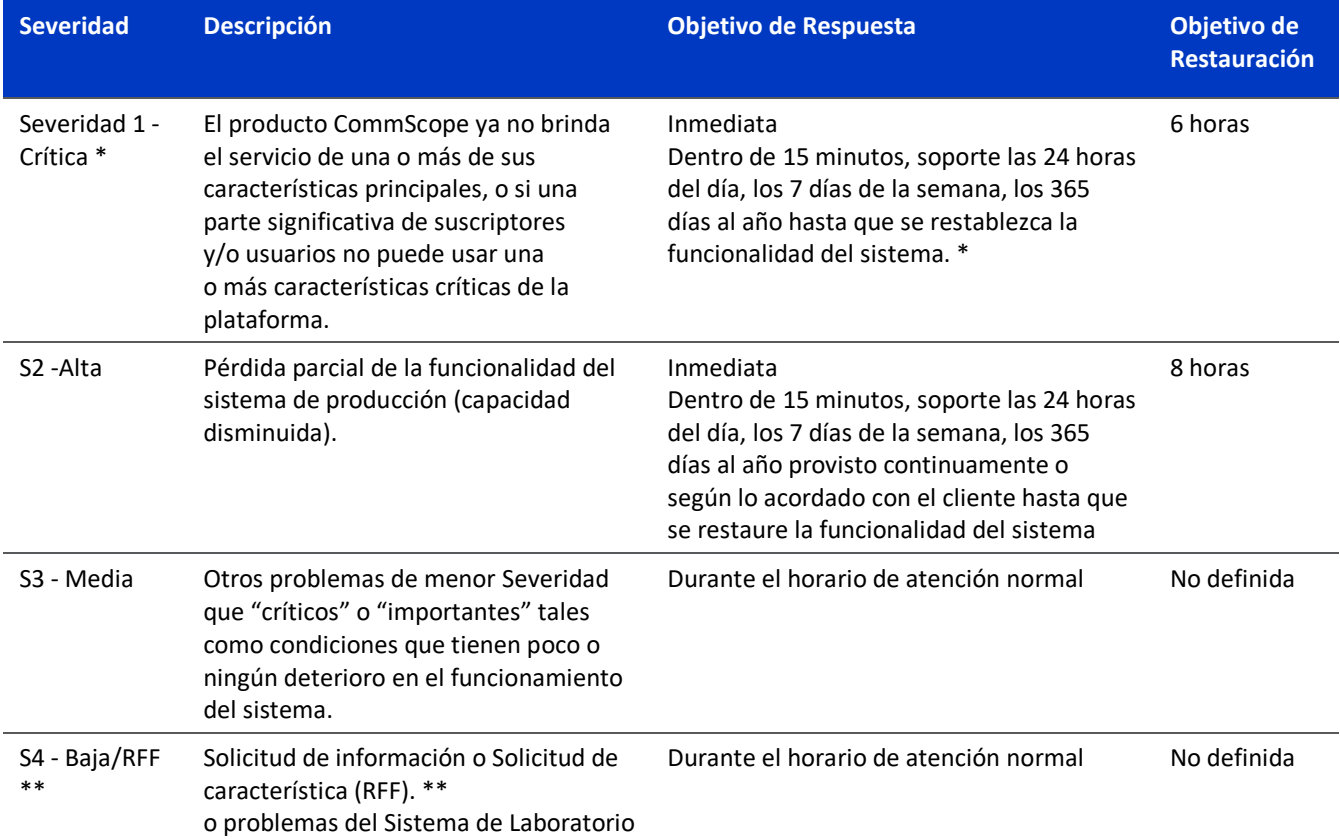

#### Tabla 1: Lineamientos para Severidad

*\*Los objetivos de respuesta enumerados anteriormente se aplican solo a los problemas recibidos por teléfono, no por correo electrónico o en el portal web. La funcionalidad del sistema puede restaurarse mediante una solución permanente, una solución temporal o una solución alternativa.* 

CommScope no tiene ob*l*igación para actuar en cuestiones que no podemos replicar o por el contrario, verificar el problema en función de los datos y la información que nos proporciona.

*\*\* RFF son responsabilidad de los equipos de Ingeniería de Ventas y PLM (Gestión de Línea de Productos). Puede* 

*solicitar una función a través de un caso de Severidad 4.*

Si usted considera que se debe cambiar la Severidad asignada a su problema, puede solicitar un cambio a través del ingeniero de soporte que está trabajando en su caso.

#### <span id="page-22-0"></span>Diagnosticando el Problema

Es posible que se le solicite que proporcione al ingeniero de Soporte Técnico copias de los archivos del sistema, informes y archivos de datos, así como suficiente tiempo de soporte y prueba de su sistema CommScope. CommScope debe tener acceso a su sistema CommScope para ayudarlo. La información y el acceso que proporciona ayuda al ingeniero de Soporte Técnico a:

- Replicar una falla cuando el producto no esté funcionando de acuerdo con la documentación correspondiente para la versión específica.
- Confirmar que el problema es causado por CommScope.
- Iniciar la corrección del problema.

Es importante que informe a CommScope de cualquier cambio reciente en el entorno o cambios en equipos de otros proveedores en su locación que puedan estar contribuyendo al problema (por ejemplo, interrupciones de energía, cambios en equipos externos, cambios o problemas de la red, actualizaciones de software a equipos de otros proveedores, etc.).

Si no se puede reproducir el problema, el ingeniero de Soporte Técnico hará un esfuerzo de buena fe para identificar una solución alternativa hasta que el problema se pueda reproducir o solucionar.

Si el problema está relacionado con un equipo de terceros o su red, el ingeniero de Soporte Técnico hará un esfuerzo de buena fe por identificar el problema. CommScope no es responsable de diagnosticar o resolver problemas de hardware o red de terceros. Usted es responsable de la escalación a terceros o a sus recursos internos para que tomen responsabilidad y resolución del problema.

En el caso de que se solicite soporte en sitio, puede incurrir en cargos adicionales. Consulte la **[Política](https://commscope-my.sharepoint.com/personal/miriam_abad_commscope_com/Documents/Documents/GUIDE%20TO%20TECH%20SERVICES/guide-to-arris-technical-services_2023%20spanish.docx)  [de Soporte en sitio](https://commscope-my.sharepoint.com/personal/miriam_abad_commscope_com/Documents/Documents/GUIDE%20TO%20TECH%20SERVICES/guide-to-arris-technical-services_2023%20spanish.docx)** para obtener más información.

#### <span id="page-22-1"></span>Revisando el Progreso y Acciones

Con el fin de asegurar que nuestro trabajo cumple con sus expectativas, por favor verifique los pasos detallados a continuación con su ingeniero de Soporte Técnico cuando abra un caso.

Acuerde:

- El nivel de Severidad de su problema
- Los elementos de acción para Soporte Técnico y aquellos por los cuales usted es responsable.
- Quién es responsable de devolver la llamada y cuándo
- Número de caso

El Soporte Técnico de CommScope trabajará en casos según las prioridades acordadas con usted. Sin embargo, cualquier problema se puede llevar a la gerencia a través del TAC.

#### <span id="page-23-0"></span>Escalamiento a la Gerencia de Soporte Técnico

Los casos pueden ser escalados dentro de la estructura organizacional de Soporte Técnico de CommScope si usted cree que su caso no se está resolviendo de manera oportuna o no recibe el nivel de atención que usted cree que está justificado. Al escalar un problema, asegúrese de proporcionar el número de referencia del caso en todas las comunicaciones. Refiérase al Capítulo 1 para contactos de escalación.

En el proceso de escalación, los casos van primero al Gerente, luego al Director correspondiente. Si, por alguna razón, el Gerente no puede resolver el problema o no está brindando el nivel de atención que usted cree que está justificado, el escalamiento puede continuar a niveles más altos de la organización.

En cada nivel de escalamiento, solicitamos que su empresa proporcione un contacto al mismo nivel, lo que ayuda a garantizar que el nivel de participación de la administración coincide con el nivel de toma de decisiones dictado por los requisitos de resolución del problema.

Para escalar, contáctenos a través del TAC y solicite escalar su caso a la gerencia. Si el Gerente de Soporte Técnico no está disponible, éste responderá lo antes posible para analizar la situación y trabajar con usted para crear un plan que resuelva el problema.

Tenga en cuenta que, en situaciones de interrupción de servicio, el personal de Nivel Ejecutivo recibe una comunicación dentro de las dos horas posteriores a la notificación de la interrupción del servicio. Se envían actualizaciones periódicas hasta que se solucione la interrupción.

### <span id="page-23-1"></span>Soporte para Productos Descontinuados

#### Hardware

CommScope puede descontinuar un Producto en cualquier momento, pero le informará con la debida anticipación a través del envío de un Aviso de término de vida útil. Utilizamos esfuerzos comerciales razonables para continuar proporcionando piezas de repuesto y soporte técnico bajo honorarios para cualquier producto de hardware descontinuado por uno (1) a cinco (5) años a partir de la fecha del Aviso de término de vida útil. El período de soporte y reparación para cada producto descontinuado se indicará en el Aviso de término de vida útil.

#### Versiones de software

CommScope generalmente soporta la última versión de software liberada y dos versiones de software liberadas anteriormente. Versiones que hayan sido liberadas hace 5 (cinco) años, con excepción de aquellas liberadas dentro del ciclo de vida útil del producto, no serán soportadas incluso si corresponden a alguna de las dos versiones de software arriba mencionadas.

### <span id="page-24-0"></span>Política de Soporte en Sitio

En casos de degradación grave de la red, en la cual el soporte telefónico, el diagnóstico remoto y otros medios de restauración de la red han fallado, CommScope, a su discreción, enviará un ingeniero de Soporte Técnico para tratar de aislar y resolver el problema. Si determinamos que la causa del problema no fue el producto, usted le reembolsará a CommScope todos los cargos razonablemente incurridos, incluyendo el tiempo de ingeniería a nuestra tarifa estándar, así como los gastos de alojamiento y viaje del personal de CommScope, mientras se encuentra en su sitio.

Las solicitudes de servicios fuera del alcance de este Acuerdo por Nivel de Servicio o para equipos que no están cubiertos por un Acuerdo pueden cotizarse por separado y pueden entregarse únicamente bajo los términos y condiciones de un Acuerdo de Servicios Profesionales de CommScope. El soporte en sitio se proporcionará de acuerdo con la disponibilidad de piezas y servicio de CommScope a las tasas actuales de facturación de materiales y tiempo de CommScope.

## <span id="page-25-0"></span>Servicios de Software

### <span id="page-25-1"></span>Garantía de software

Se garantiza que el software de CommScope funcionará sustancialmente como está diseñado durante 90 días a partir de la descarga del software. CommScope no garantiza que la operación del software sea ininterrumpida o libre de errores; que las funciones del software cumplirán con los requisitos del Cliente; o que el software operará en combinación con productos seleccionados por el Cliente para su uso, que no sean de CommScope.

Los detalles de la garantía del software estándar de CommScope se encuentran en línea en los *[Términos y Condiciones de Venta de CommScope](http://www.arrisi.com/_docs/tc.pdf)* o según lo estipulado en el acuerdo de compra (o el acuerdo de canal de distribución aplicable) en vigor con CommScope.

Durante este período de garantía de software de 90 días, puede:

- enviarnos un correo electrónico para soporte técnico. Le responderemos dentro de los 2 días hábiles solo por defectos de software.
- solicitar mantenimiento y liberación de versiones de software de emergencia solo para defectos de software.

**Para recibir soporte técnico y software según los términos de esta** *Guía***, debe adquirir un Acuerdo por Nivel de Servicio para su producto de CommScope.**

#### <span id="page-25-2"></span>Acceder a nuevas versiones de software

Podrá descargar el software (y los documentos relacionados, como las Notas de la versión liberada) a los que tiene derecho según su Acuerdo por Nivel de Servicio.

Soporte Técnico lo ayudará a registrarse en nuestra herramienta de descarga de software usando el ID de su Acuerdo.

## <span id="page-26-0"></span>Servicios de Reparación para Access Networks Solutions

Todas las reparaciones y reemplazos de los productos de red de CommScope son administrados por CommScope Repair Services.

Nuestro TAC (Centro de Asistencia Técnica) trabajará con usted para determinar el:

- Estado de la garantía del hardware (dentro o fuera de la garantía)
- Tipo de falla de hardware (DoA, estándar o reemplazo anticipado)

Luego, le informaremos qué esperar del proceso de RMA. Solicitar una RMA es siempre su primer paso.

### <span id="page-26-1"></span>Cómo solicitar una RMA

Para autorizaciones de material de devolución, descargue el *Formulario [para Solicitud de RMA](https://www.commscope.com/globalassets/digizuite/931773-rma-form-qms0086.xlsx)*, en **<https://www.commscope.com/support/arris-support/repair-and-return/>** y envíelo por correo electrónico a *[TAC.Helpdesk@commscope.com](mailto:TAC.Helpdesk@commscope.com)*.

También puede comunicarse por teléfono con el equipo de TAC.

- +1-215-323-2345
- +1-215-323-2346 (Español) (disponible L-V 8A-5P ET. Servicios de traducción disponibles fuera del horario laborable) o

Asegúrese de tener lista la siguiente información sobre la unidad defectuosa:

- Número de parte de la pieza defectuosa y número de serie
- Síntoma (Descripción detallada de la falla, incluso cuando el producto falló (ej:, a la instalación inicial o después de un período de tiempo)).
- Nombre de la empresa y dirección de envío
- Nombre de contacto, correo electrónico y un número de teléfono válido

#### *Nota: el RMA es válida por 30 días.*

Si usted está solicitando RMAs para múltiples unidades al mismo tiempo, CommScope se comunicará con usted si se necesita tiempo adicional para reparar y retornar las unidades y trabajará con usted para crear un calendario de retorno.

#### <span id="page-27-0"></span>Términos de Garantía de Hardware Nuevo

Si compró su nuevo hardware directamente\* de CommScope, consulte los *[Términos y Condiciones](https://www.commscope.com/globalassets/digizuite/1850-tc.pdf)  [de Venta de CommScope](https://www.commscope.com/globalassets/digizuite/1850-tc.pdf)* para obtener detalles de garantía estándar por producto o a través de cualquier acuerdo de compra único en vigencia.

Se enviará una unidad de reemplazo reparada o funcionalmente equivalente dentro de los 30 días calendario posteriores a la recepción de su unidad defectuosa por parte de CommScope, a menos que se indique lo contrario en su Acuerdo de servicio.

\* Si es miembro del Programa de Canal de Distribución de CommScope, consulte *<https://www.commscope.com/partners/>* para obtener detalles.

#### <span id="page-27-1"></span>Términos de garantía del Producto Reparado

Si una unidad reparada falla, se enviará una unidad reparada o una unidad de reemplazo funcionalmente equivalente dentro de los 30 días calendario posteriores a la recepción de la unidad defectuosa por parte de CommScope.

El nuevo plazo de la garantía será de 180 días a partir de la fecha de envío de la reparación o del período de garantía original restante, el que sea más largo.

#### <span id="page-27-2"></span>Tipos de fallas de hardware

Las siguientes son las categorías bajo las cuales se clasifica como defectuosa a una unidad de hardware:

- **DoA (Recibida con averías)**: Falla de una unidad nueva dentro de los 30 días posteriores a su envío
- **Reparación estándar**: Falla de la unidad dentro o fuera del periodo de garantía
- **Reemplazo anticipado**: una falla cubierta bajo un Acuerdo por Nivel de Servicio válido que incluye piezas de reemplazo anticipado

*Nota: Se requiere una Autorización de devolución de materiales (RMA) para todos los tipos de fallas anteriores.*

#### <span id="page-27-3"></span>Proceso de Reemplazo de DoA (Ver '*[Cómo solicitar un RMA](#page-26-1)*')

El Proceso de reemplazo de DoA se utiliza si tiene un equipo que falla dentro de los primeros 30 días calendario después de la entrega del producto por parte de CommScope.

Se realizan esfuerzos comerciales razonables para enviar una pieza de repuesto dentro de los dos días hábiles posteriores a la aprobación de la solicitud de reemplazo de DoA.

Refiérase a *[Como Solicitar un RMA](#page-26-1)* para iniciar el Proceso de Reemplazo DoA

#### <span id="page-28-0"></span>Notificación de Reemplazo, Número de RMA e Instrucciones de Envío

Después de que la solicitud de DoA sea validada y aprobada, CommScope le proporcionará, por correo electrónico, una fecha estimada de envío del reemplazo y una copia completa de su Formulario de solicitud de RMA, que incluirá su número de RMA y las instrucciones de envío.

#### Instrucciones de Embarque de la Unidad Defectuosa

Devuelva todo el hardware de CommScope en un embalaje aprobado por CommScope.

Usted es responsable de los gastos de reparación o reemplazo por daños ocasionados durante el embarque, por lo tanto, debe empacar cuidadosamente.

- Envíenos solo la unidad defectuosa.
- No incluya en su envío: baterías, fuente de alimentación externa, cables de poder, manuales, soportes, etc. cuando devuelva la(s) unidad(es) defectuosa(s).
- Escriba el número de RMA en el exterior de la caja.
- Adjunte una copia del formulario de RMA completo dentro de la caja.
- Notifique al transportista que no debe dividir el envío.

### <span id="page-28-1"></span>Proceso de Reparación Estándar

El proceso de reparación estándar se usa si la unidad no es DoA y usted no ha adquirido un Acuerdo por Nivel de Servicio que incluya piezas de reemplazo anticipado.

Refiérase a **[Como solicitar un RMA](#page-26-1)** para comenzar el Proceso de Reparación Estándar.

#### <span id="page-28-2"></span>CommScope verifica el Estado de la Garantía

Primero, verificaremos el estado de la garantía del producto.

- Después de que un producto se haya verificado como "Dentro de garantía", se emitirá un número de RMA dentro de 1 día hábil.
- Después de que un producto se haya verificado como "Fuera de garantía", necesitaremos una orden de compra por el costo de reparación antes de que se pueda emitir un número de RMA. Se proporcionará una cotización de reparación para que pueda "pagar por reparación".
- "Servicio de pago por reparación" significa que, si la pieza está fuera de garantía y se determina que es reparable, CommScope tendrá como objetivo reparar y devolver la pieza dentro de los 30 días calendario posteriores a la recepción de la unidad defectuosa y la orden de compra para la reparación. CommScope aconseja a los clientes mantener su propio inventario de repuestos, ya que CommScope no puede comprometerse a proporcionar un reemplazo a tiempo para remediar un impacto operativo debido a una pieza defectuosa. Tenga en cuenta que

CommScope no reparará ni reemplazará ventiladores, unidades de disco, ni fuentes de alimentación.

#### <span id="page-29-0"></span>Usted recibe su nro. de RMA e Instrucciones de Embarque

Una vez que se haya establecido el estado de la garantía y se haya recibido una orden de compra (si se requiere), CommScope proporcionará, por correo electrónico, una copia completa de su Formulario de solicitud de RMA, que incluye su número de RMA e instrucciones de embarque.

#### Instrucciones de envío

- Devuelva todo el hardware de CommScope en un embalaje aprobado por CommScope. Usted es responsable de los gastos de reparación o reemplazo por daños ocasionados durante el transporte, por lo que debe empacar cuidadosamente.
- Envíenos solo la unidad defectuosa. No incluya en su envío: baterías, fuente de alimentación externa, cables de poder, manuales, soportes, etc. cuando devuelva la(s) unidad(es) defectuosa(s).
- Escriba el número de RMA en el exterior de la caja.
- Adjunte una copia del formulario de RMA completo dentro de la caja.
- Notifique al transportista que no divida el envío.

#### <span id="page-29-1"></span>Inspecciones, Reparaciones y Devoluciones de CommScope

Las unidades devueltas se inspeccionan y reparan en una Instalación de reparación de CommScope.

*Nota: Se puede devolver la misma unidad, pero CommScope se reserva el derecho de enviar una unidad funcionalmente equivalente.* 

### <span id="page-29-2"></span>Proceso de Reemplazo Anticipado

El proceso de reemplazo anticipado se utiliza si la unidad no es DoA y usted ha adquirido un Acuerdo por Nivel de Servicio que incluye piezas de reemplazo anticipado. Su Acuerdo de reemplazo anticipado solo será válido para las fallas en piezas que se encuentran en la red en servicio. No cubrirá las fallas que ocurren durante la instalación, la implementación o la reubicación del equipo. **Tenga en cuenta que no todos los componentes de un producto tienen derecho a reemplazo anticipado bajo contrato, incluyendo Servidores Generalmente Accesibles al Publico (COTS), consumibles como filtros de aire y otros.**

Antes de comprar un Acuerdo por Nivel de Servicio que incluya piezas de reemplazo anticipado, debe verificar que todos los equipos, incluidos los repuestos, están en buen estado. El equipo que ha fallado o que necesita reparación antes de la fecha de inicio de los servicios de reemplazo anticipado está específicamente excluido.

Tenga en cuenta que un Acuerdo de reemplazo anticipado no elimina su necesidad de mantener piezas de reemplazo localmente. El reemplazo anticipado está destinado a reemplazar sus repuestos, no su equipo en uso en producción. CommScope no se responsabiliza por las interrupciones en la red que ocurran debido a la falta de repuestos en sitio. Refiérase a **[Cómo solicitar un RMA](#page-26-1)** para iniciar el Proceso de Reemplazo Anticipado.

#### <span id="page-30-0"></span>Soporte Técnico verifica su Necesidad de un Reemplazo

Al momento en que usted solicita un RMA, usted puede ser enrutado a Soporte Técnico para ayudarlo a solucionar el problema de su producto o determinar si es necesario reemplazarlo.

#### <span id="page-30-1"></span>Usted Recibe su nro. de RMA e Instrucciones de Embarque

Después de aceptar que se necesita una pieza de repuesto, CommScope proporcionará, por correo electrónico, una copia completa de su Formulario de solicitud de RMA, que incluye su número de RMA y las instrucciones de embarque.

#### <span id="page-30-2"></span>Instrucciones de Embarque

Una vez que haya recibido su unidad de reemplazo, la unidad defectuosa deberá devolverse. **Es importante que devuelva la unidad defectuosa rápidamente para que podamos analizar la falla, reparar la unidad y devolver la pieza a nuestro inventario de reemplazo.**

**Si no se nos devuelve la unidad defectuosa dentro de los cuarenta (40) días posteriores a la recepción de la pieza de repuesto, sus servicios de reemplazo anticipado serán cambiados a un servicio de reparación y retorno en garantía hasta que nos regrese la unidad defectuosa o hasta que su contrato de servicio expire. No se pueden aplicar penalidades a CommScope.**

- Devuelva todo el hardware de CommScope en un embalaje aprobado por CommScope. Su pieza de reemplazo llegará con una guía de transporte prepagada, información e instrucciones de embalaje para la devolución de la pieza defectuosa.
- Envíenos solo la unidad defectuosa.

No incluya en su envío: baterías, fuente de alimentación externa, cables de poder, manuales, soportes, etc. cuando devuelva la(s) unidad(es) defectuosa(s). Escriba el número de RMA en el exterior de la caja.

• Adjunte una copia del formulario de RMA completo dentro de la caja.

#### <span id="page-30-3"></span>Términos y condiciones de Reemplazo Anticipado

- El reloj de Reemplazo Anticipado comienza a correr después de que su ingeniero de Soporte Técnico de CommScope ha acordado que se requiere una pieza de repuesto y se ha asignado el RMA.
- La hora de inicio está documentada en el sistema de seguimiento de casos CommScope.
- Los RMAs de reemplazo anticipado asignados después de las 2 p. m. Hora del Este para las regiones de Norte América y CALA y 2 p.m. hora local en las demás regiones, se consideran asignados el siguiente día hábil de CommScope.
	- EMEA—Amsterdam hub—Central European Time (CET)
	- Japan—Tokyo hub—Japan Standard Time (JST)
	- Singapore—Singapore hub—Singapore time (SGT)
- Australia—Melbourne hub—Australian Eastern Standard Time (AEST)
- CommScope no es responsable por demoras fuera de su control una vez que la unidad de repuesto está bajo la custodia del servicio de mensajería.
- Si la unidad de reemplazo que solicitó no corrige el problema y se requieren unidades de reemplazo adicionales (independientemente de la falla), debe abrir un nuevo RMA.
- Nos reservamos el derecho de limitar el número de unidades que solicita a un número razonable. Si solicita más de 1,5 veces la tasa promedio de falla en una misma ocasión, nos contactaremos con usted para obtener más información y más diagnósticos.
- Nos reservamos el derecho de cobrar una tarifa adicional por las unidades devueltas si nuestro análisis revela que No se han Encontrado Problemas (NTF) o se han Encontrado Daños Causados por el Cliente (CID). Usted puede ser responsable de los gastos de embarque, manejo y diagnóstico de cada unidad.

### <span id="page-31-1"></span><span id="page-31-0"></span>Términos y Condiciones Generales de Reparación Cargos por Reparación fuera de la Garantía Estándar de CommScope

Las unidades que presentan fallas causadas por eventos no cubiertos dentro de la garantía estándar de CommScope y que se encuentran listados bajo la política corporativa detallada en los *[Terminos y](https://www.commscope.com/globalassets/digizuite/1850-tc.pdf)  [Condiciones de Venta de CommScope](https://www.commscope.com/globalassets/digizuite/1850-tc.pdf)* pueden estar sujetos a cargos y/o dar como resultado que la unidad se considere irreparable. El cliente será notificado con anticipación si se aplican cargos o si la unidad no puede repararse.

CommScope se reserva el derecho de cobrar una tarifa por pruebas que se hagan a unidades dentro de la garantía y que se determinan como NTF (No se encontraron problemas).

#### <span id="page-31-2"></span>Retrasos de Envío

En raras ocasiones, una parte puede no estar en el inventario, lo que puede causar retrasos en el envío. En estas situaciones, CommScope busca todos los demás medios para obtener y enviar la pieza necesaria lo antes posible. Para garantizar que siempre tenga la pieza que necesita, le recomendamos que compre un kit de repuestos para mantener en su locación. Para obtener más información sobre kits de repuestos, comuníquese con su representante de ventas de CommScope.

Debido a factores fuera del control de CommScope (p. ej., requisitos aduaneros locales), no se puede definir la fecha de llegada del envío al sitio del cliente. CommScope devolverá el envío de la unidad o una unidad de reemplazo funcionalmente equivalente a la dirección provista en el Formulario de solicitud de RMA.

#### <span id="page-32-0"></span>Flete y aduanas

#### Responsabilidades del cliente

- Usted envía la(s) unidad(es) defectuosa(s) bajo incoterm DAP (Entregado en un punto-lugar de destino convenido) a menos que se especifique de otra manera.
- El cliente asume el riesgo de pérdida o daño hasta que recibamos la unidad defectuosa.
- El cliente asume el costo del envío e impuestos de aduana en la devolución de la RMA "Reparación estándar".

#### Responsabilidades de CommScope

- CommScope envía la(s) unidad(es) defectuosa(s) bajo incoterm DAP (Entregado en un puntolugar de destino convenido) a menos que se especifique de otra manera.
- El título de propiedad libre de todo gravamen de las unidades defectuosas se transfiere a "nosotros" al momento de recibir dichas unidades defectuosas.
- Somos responsables de los gastos de flete y seguro para enviar su unidad de reemplazo.
- Asumimos riesgo de pérdida o daños hasta que reciba la unidad de reemplazo.
- CommScope cubre todos los costos de flete y aduana para las RMA "DoA" y "Reemplazo anticipado".

### <span id="page-32-1"></span>Información de Garantía de los Servidores COTS

Algunos productos de CommScope (DAC6000, RADD, Uplink) se instalan en Servidores Generalmente Disponibles en el Mercado (**COTS** por sus siglas en inglés).

CommScope transfiere la garantía directa del fabricante en estos servidores.

*NOTA: Usted es responsable de contratar la extensión de la garantía directamente con el fabricante después de que expira el período inicial de la misma.*

## <span id="page-33-0"></span>Servicios de Capacitación

#### <span id="page-33-1"></span>Documentación

En CommScope nos enfocamos en lo que usted necesita saber para hacer bien su trabajo. Nuestros desarrolladores de contenido y capacitadores trabajan codo a codo con los desarrolladores de productos para adquirir un conocimiento profundo del software y los sistemas que usted utiliza y mantiene. Comunicamos las complejidades del software a los propietarios y operadores comerciales, para que usted pueda darse cuenta del valor de los productos de CommScope de la forma más rápida y completa posible.

Los productos de CommScope incluyen muchos de los siguientes recursos para que pueda aprovechar al máximo su inversión:

- Guías de introducción y generalidades del producto
- Guías de implementación, instalación y configuración
- Guías de usuario, guías de operador y ayuda en línea
- Guías administrativas, guías de integración y documentación de la base de datos
- Guías para implementaciones en servidores administrados por CommScope

La documentación técnica más reciente para productos generalmente disponibles (GA) se encuentra disponible en el **[Portal de Contenido Técnico](https://docs.commscope.com/)**. En algunos casos, la documentación para productos pre-GA puede estar disponible a través de otros canales de distribución. Usted debe tener una cuenta de MyCommScope para acceder al Portal de Contenido Técnico. Si aún no tiene cuenta, por favor regístrese a través de la página **[Registro de Nuevos Usuarios](https://membership.commscope.com/sspr/public/newuser)**. Una vez registrado, ingrese utilizando su cuenta de MyCommScope. Utilice la opción para **Solicitar Acceso** en la página de **MyCommScope** para acceder al contenido al que tiene derecho basado en su SLA.

Podemos cotizar bajo pedido la emisión de guías traducidas. También tenemos la capacidad y conocimiento para personalizar la documentación para una implementación especifica o crear documentos adaptados a diferentes integraciones. Por favor contáctenos si necesita una cotización.

### <span id="page-34-0"></span>Capacitación Técnica

Los Servicios de Capacitación Técnica de CommScope está comprometido con nuestros clientes: preparamos a su fuerza de trabajo para utilizar los productos CommScope con éxito para lograr sus objetivos comerciales.

Nuestro equipo ofrece capacitación integral de los productos y servicios de CommScope. Nuestras soluciones de capacitación técnica ofrecen los siguientes beneficios:

- Proporcionar cursos sobre una amplia gama de productos y tecnologías de CommScope.
- Ofrecer diferentes métodos de entrega, eliminando la necesidad de viajar y o tomar tiempo fuera del horario de trabajo.
- Acceso a capacitación, bajo demanda, durante todo el año, a través de CommScope University.
- Acceso práctico y en línea asequible a los equipos de CommScope para prácticas de laboratorio.
- Ofertas de programas de certificación para quienes han logrado el dominio de productos y tecnologías de CommScope.

Ofrecemos entrega en una variedad de métodos flexibles:

- Entrenamiento con un Instructor (ILT) incorpora conferencias de técnicos expertos, prácticas de laboratorio, presentaciones, materiales impresos del curso y debates abiertos; ya sea en un centro de capacitación de CommScope o en la conveniencia del sitio del cliente.
- Virtual Instructor Led Training (VILT) utiliza tecnología que permite a los estudiantes iniciar sesión desde cualquier parte a través de Internet y completar el mismo trabajo práctico que en un aula tradicional, incluyendo prácticas de laboratorio. Estas clases son modulares y se pueden dividir en sesiones más cortas durante más días.
- eLearning está disponible a través de nuestro portal de aprendizaje, CommScope University. Estos cursos están disponibles a pedido en cualquier lugar.

Suscripción para eLearning a través de su SLA – Los clientes con SLA para productos de CommScope tienen acceso a entrenamiento básico del producto a través de CommScope University para un máximo de 20 usuarios a la vez. Contáctenos a **[techtraining@commscope.com](mailto:techtraining@commscope.com)** para instrucciones de inscripción.

Para obtener más información sobre los programas de capacitación que ofrecemos, visite nuestro sitio web en: [https://www.commscope.com/support/training/broadband-and-home-networks](https://www.commscope.com/support/training/broadband-and-home-networks-training/)[training/](https://www.commscope.com/support/training/broadband-and-home-networks-training/)

Póngase en contacto con CommScope Training por correo electrónico a [techtraining@commscope.com](https://commscope-my.sharepoint.com/personal/lynn_chesler_commscope_com/Documents/1%20Current%20Docs/Rebrand%20this%20doc/techtraining@commscope.com)

# **COMMSCOPE®**

#### **CommScope, LLC.**

3642 E US Highway 70 Claremont, NC 28610